## **Procedure to Install PaySys Mobile App (Mera Vetan)**

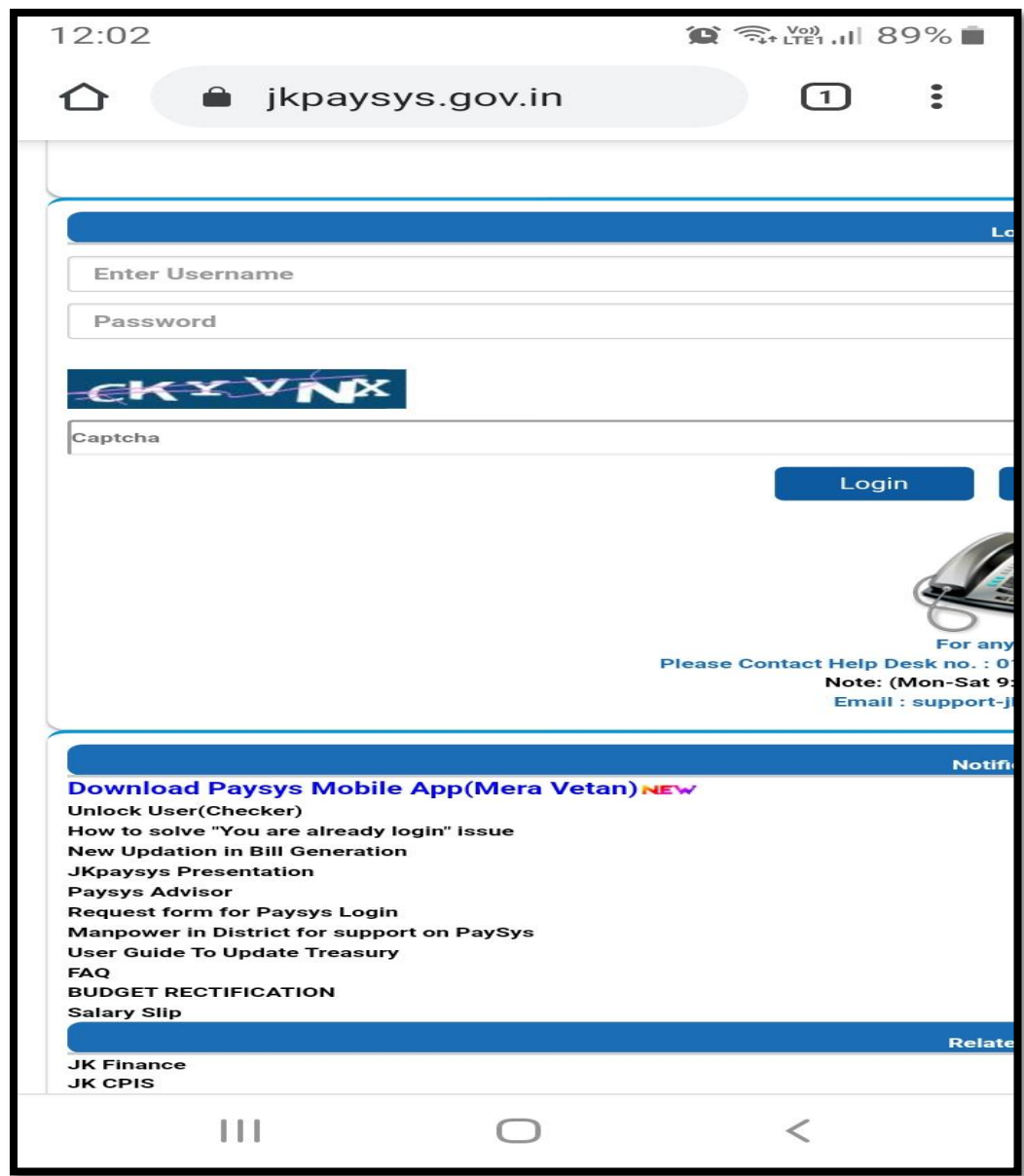

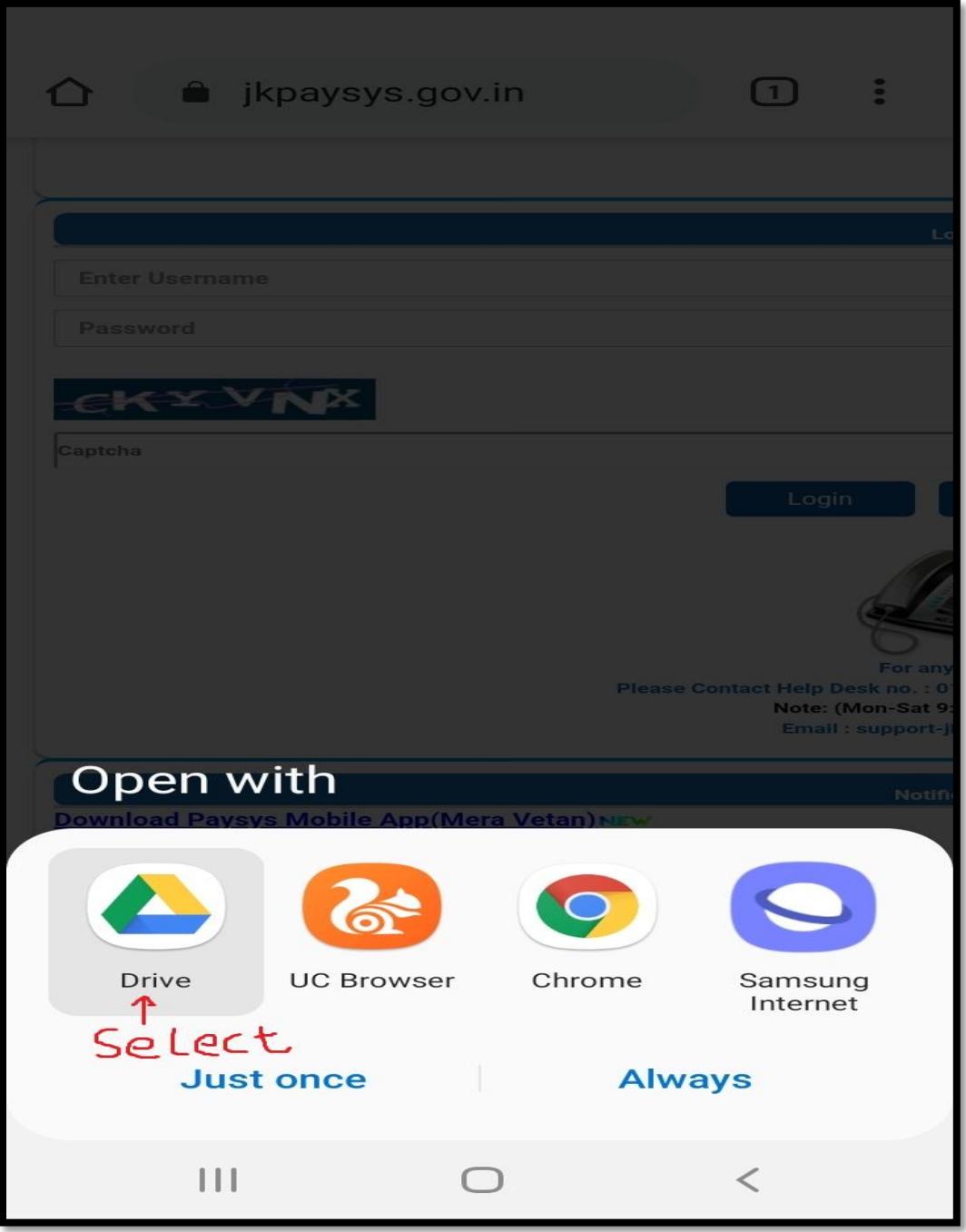

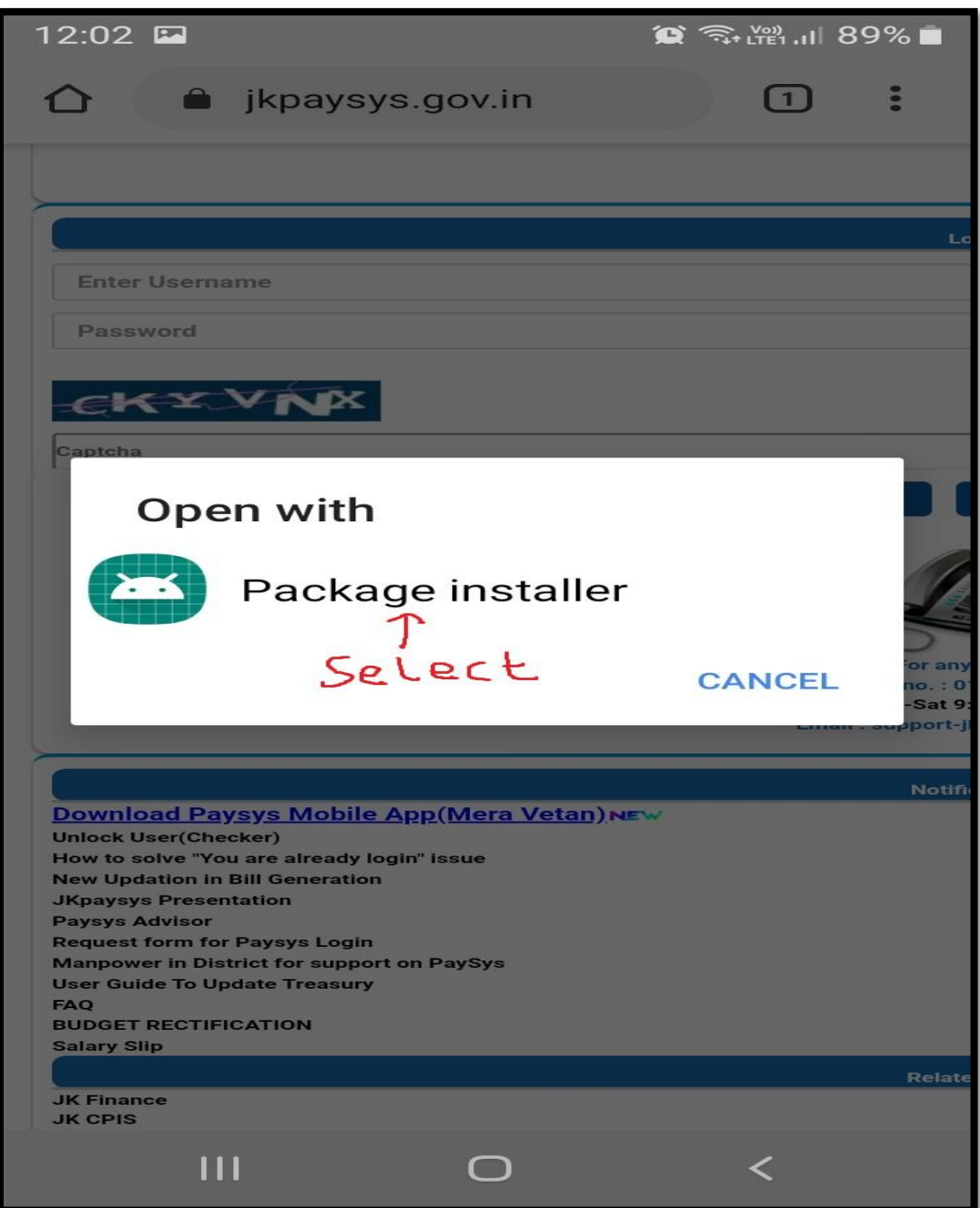

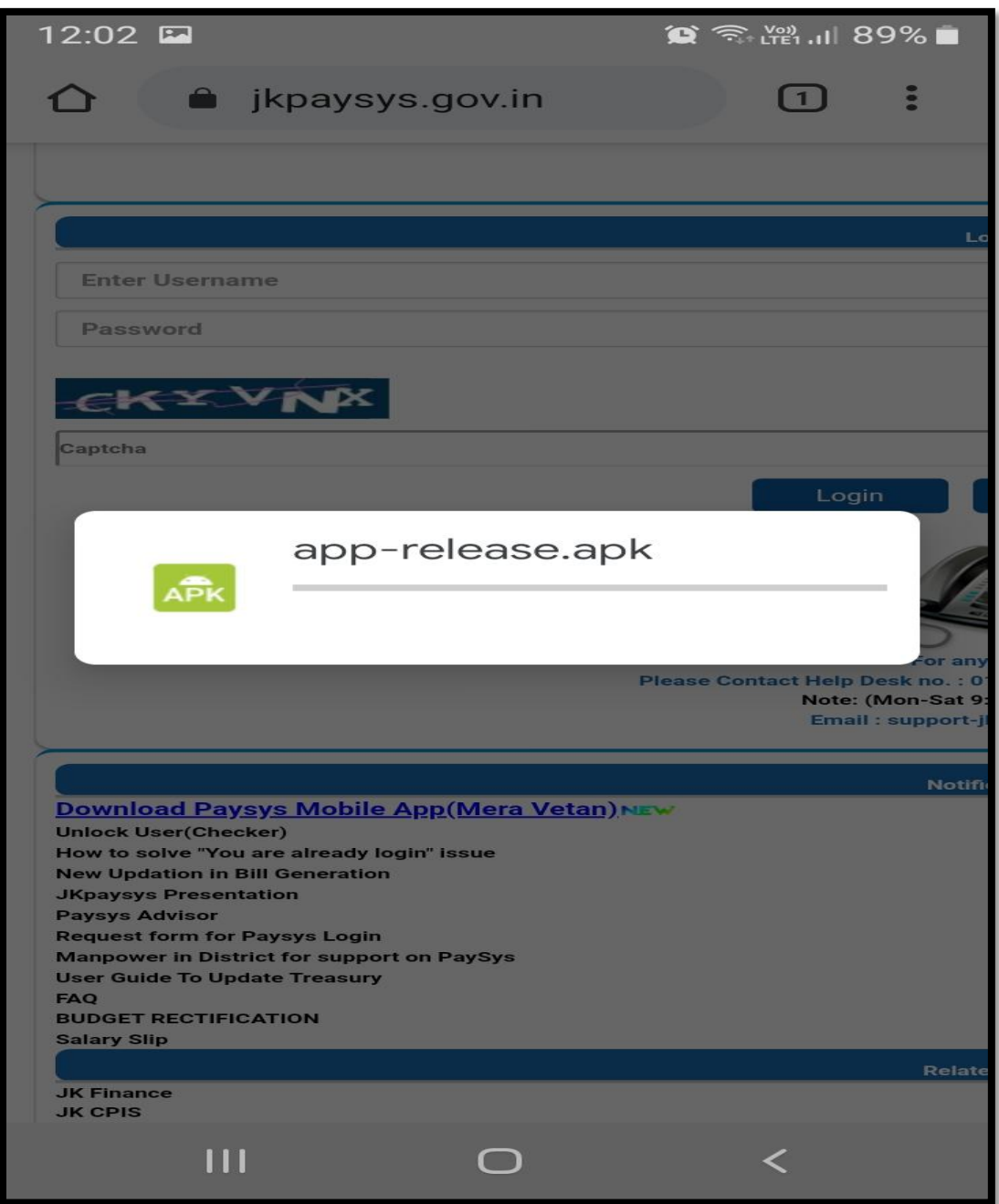

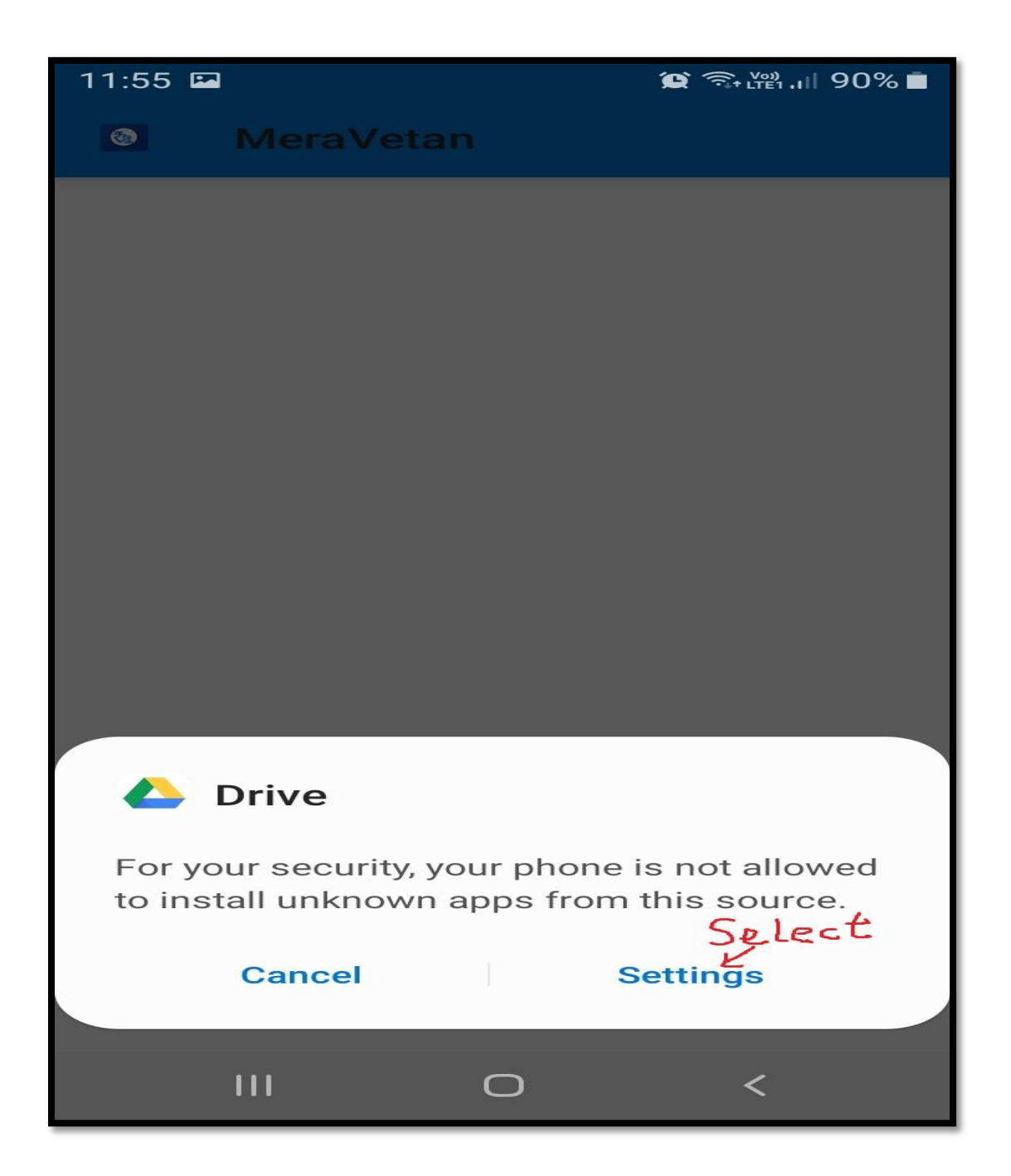

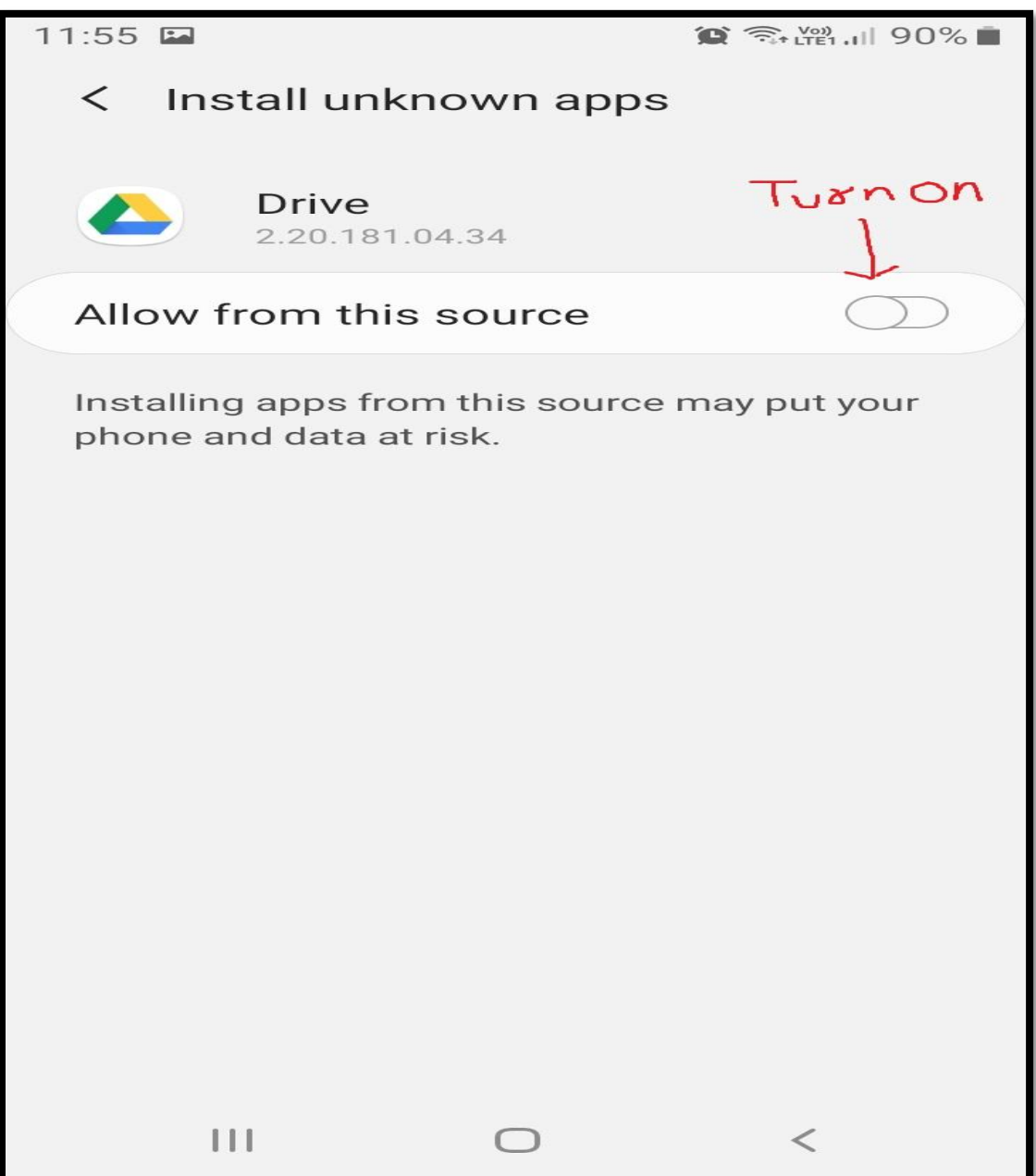

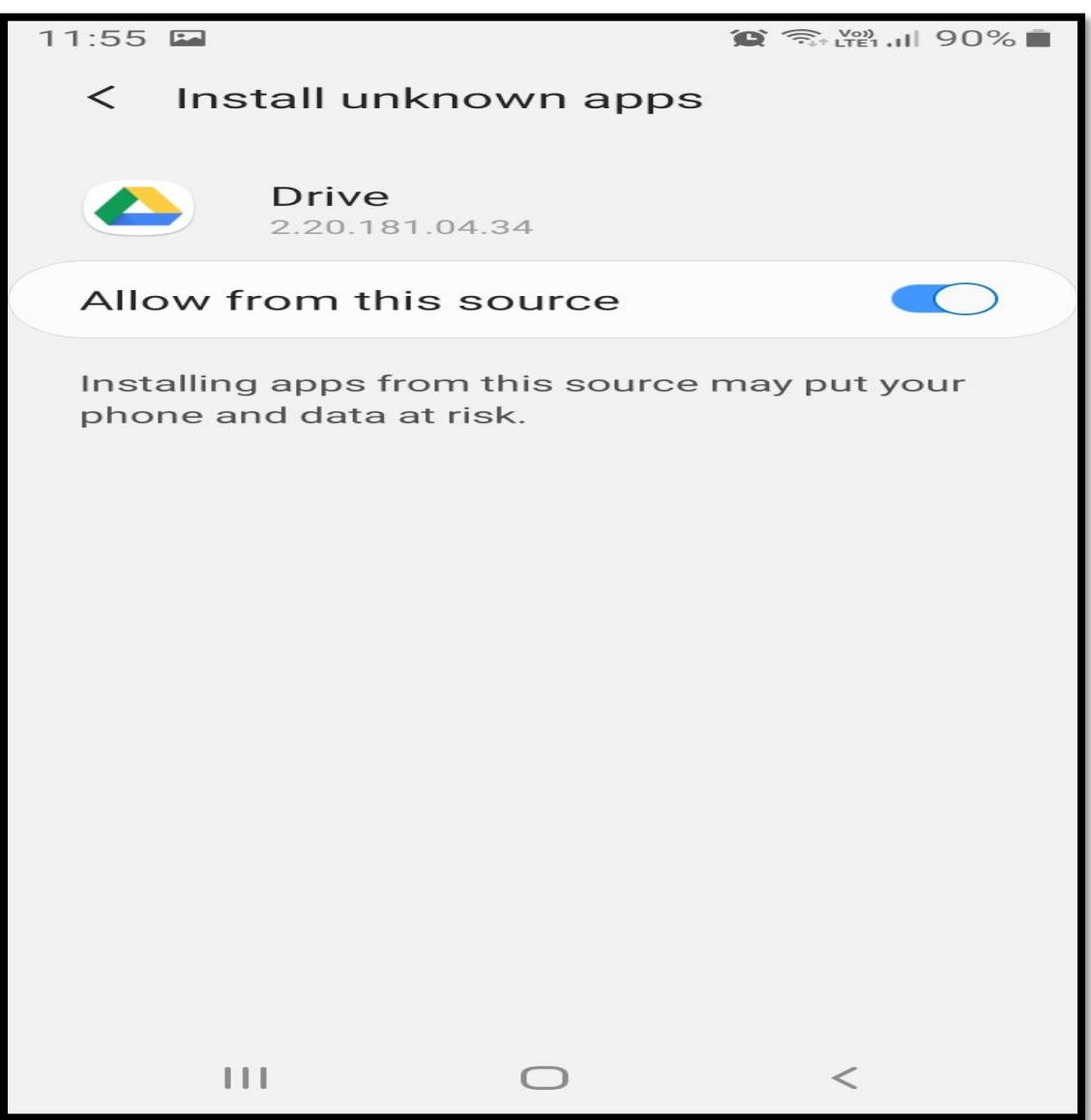

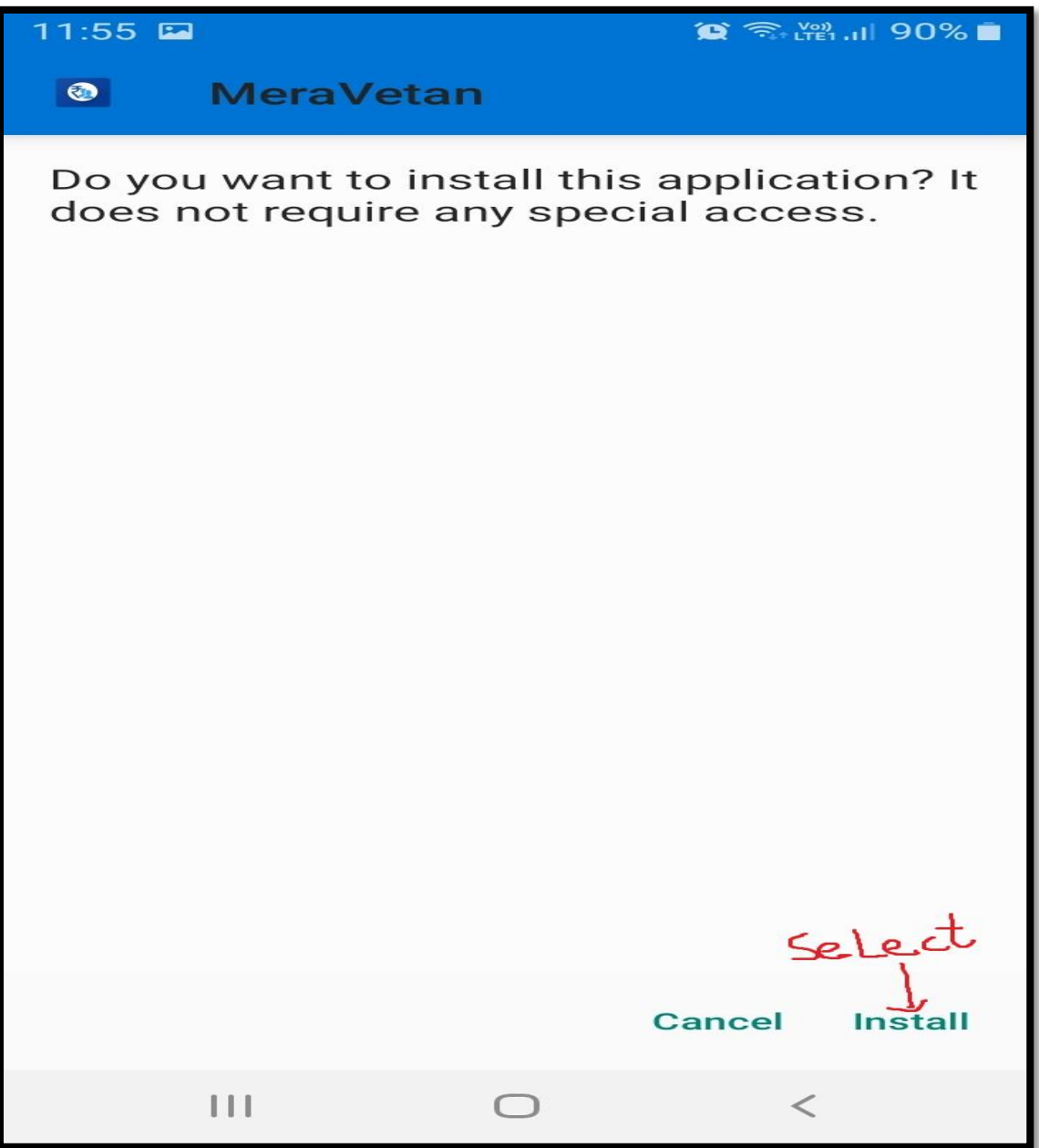

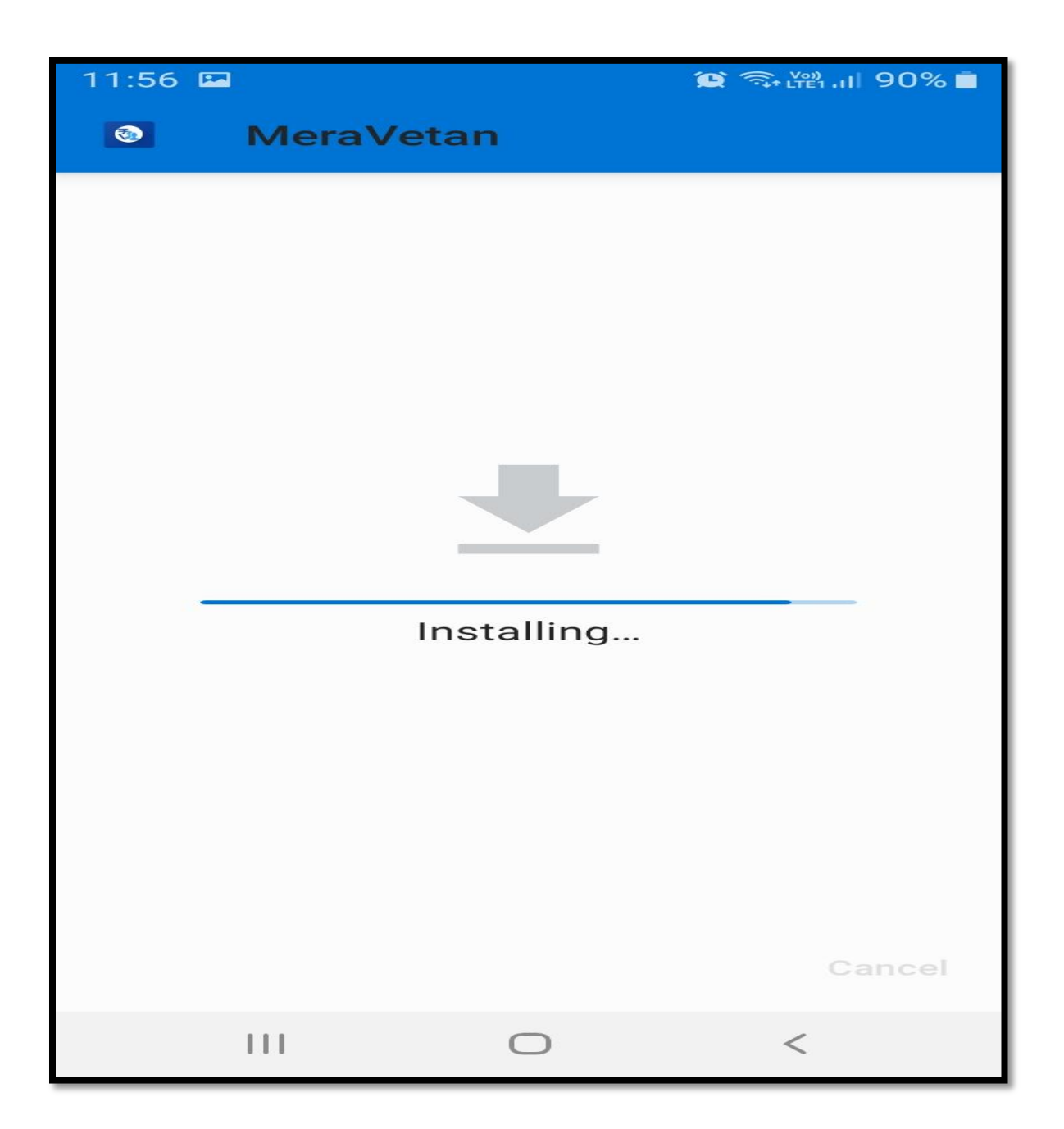

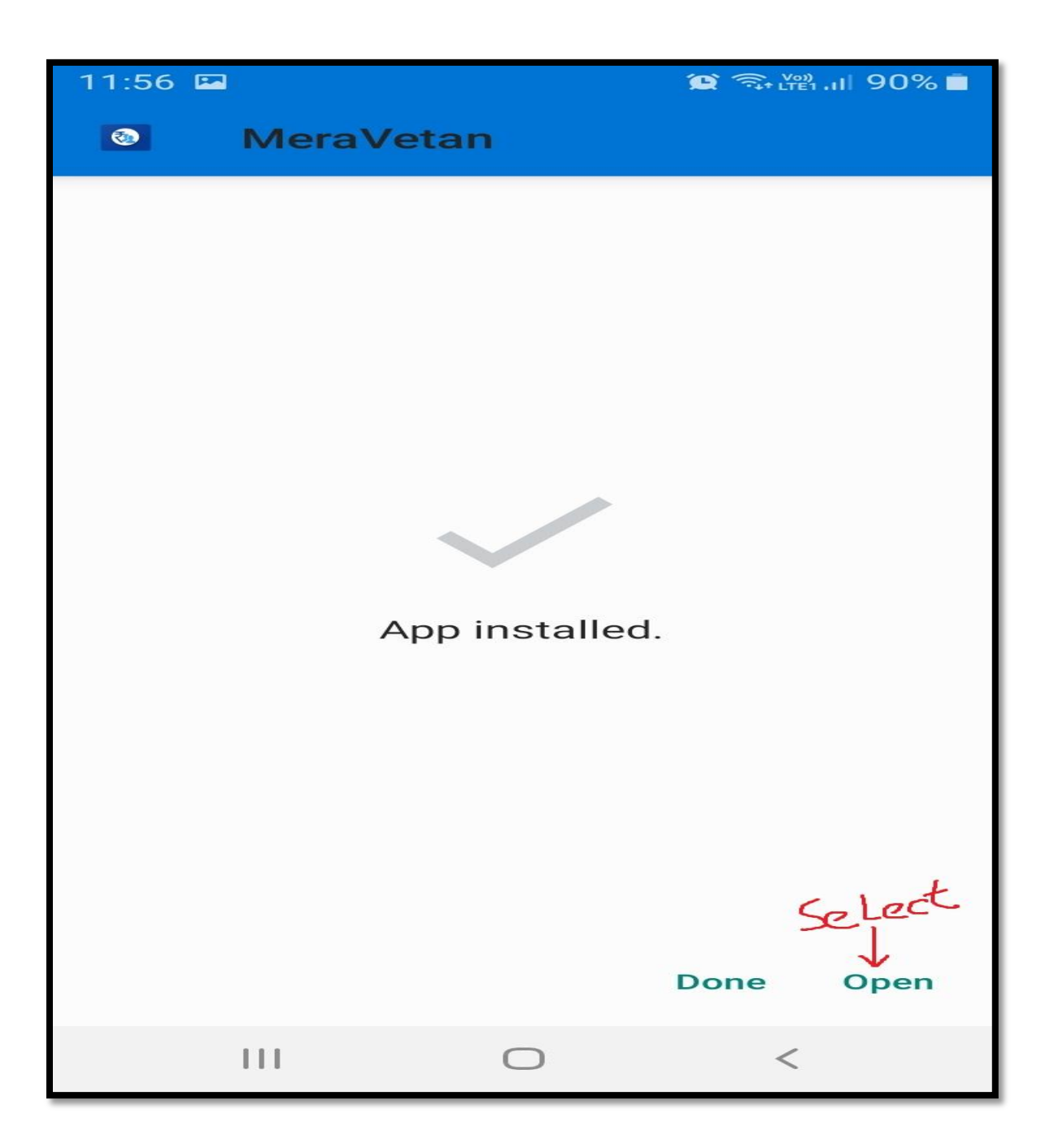

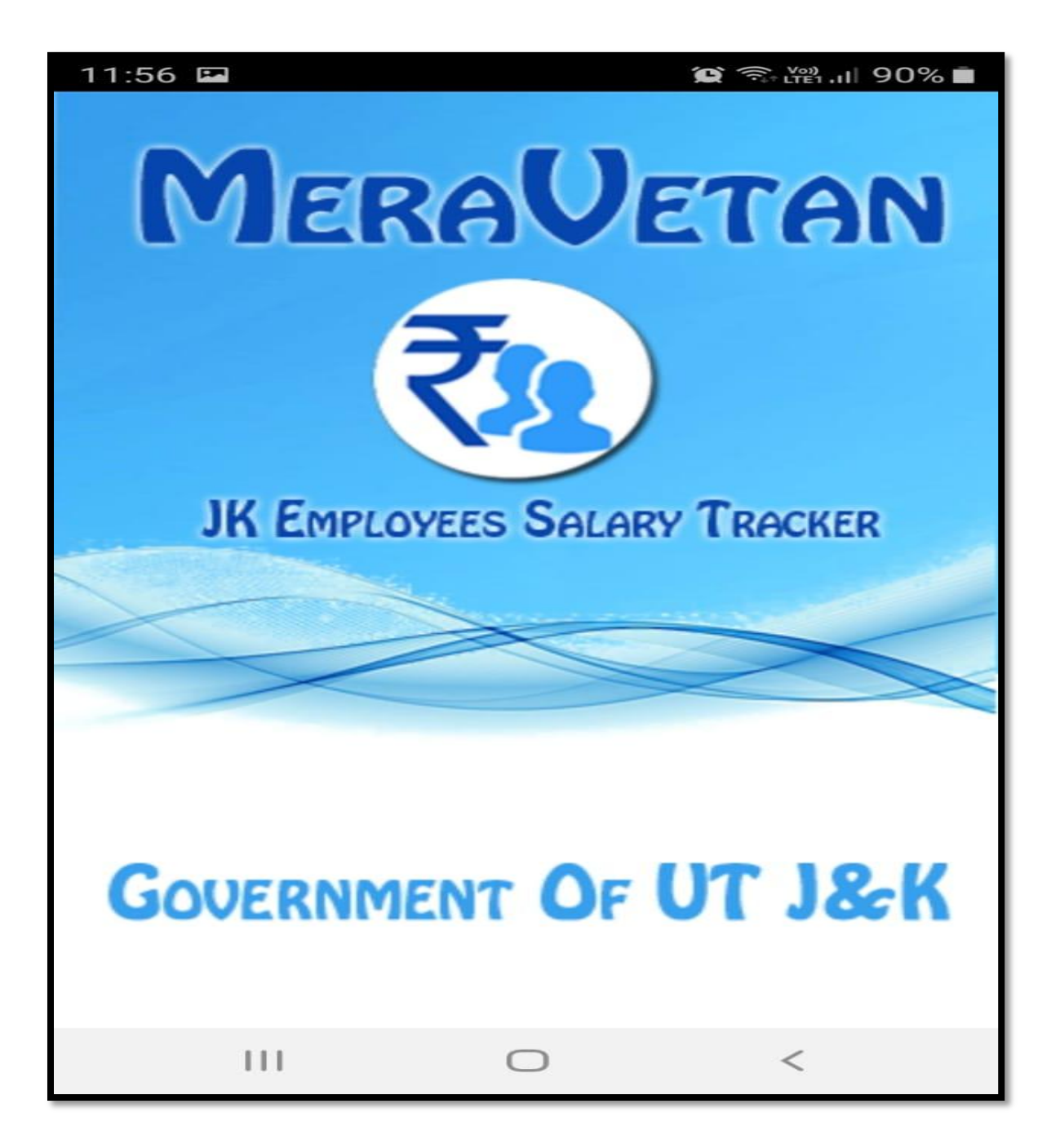

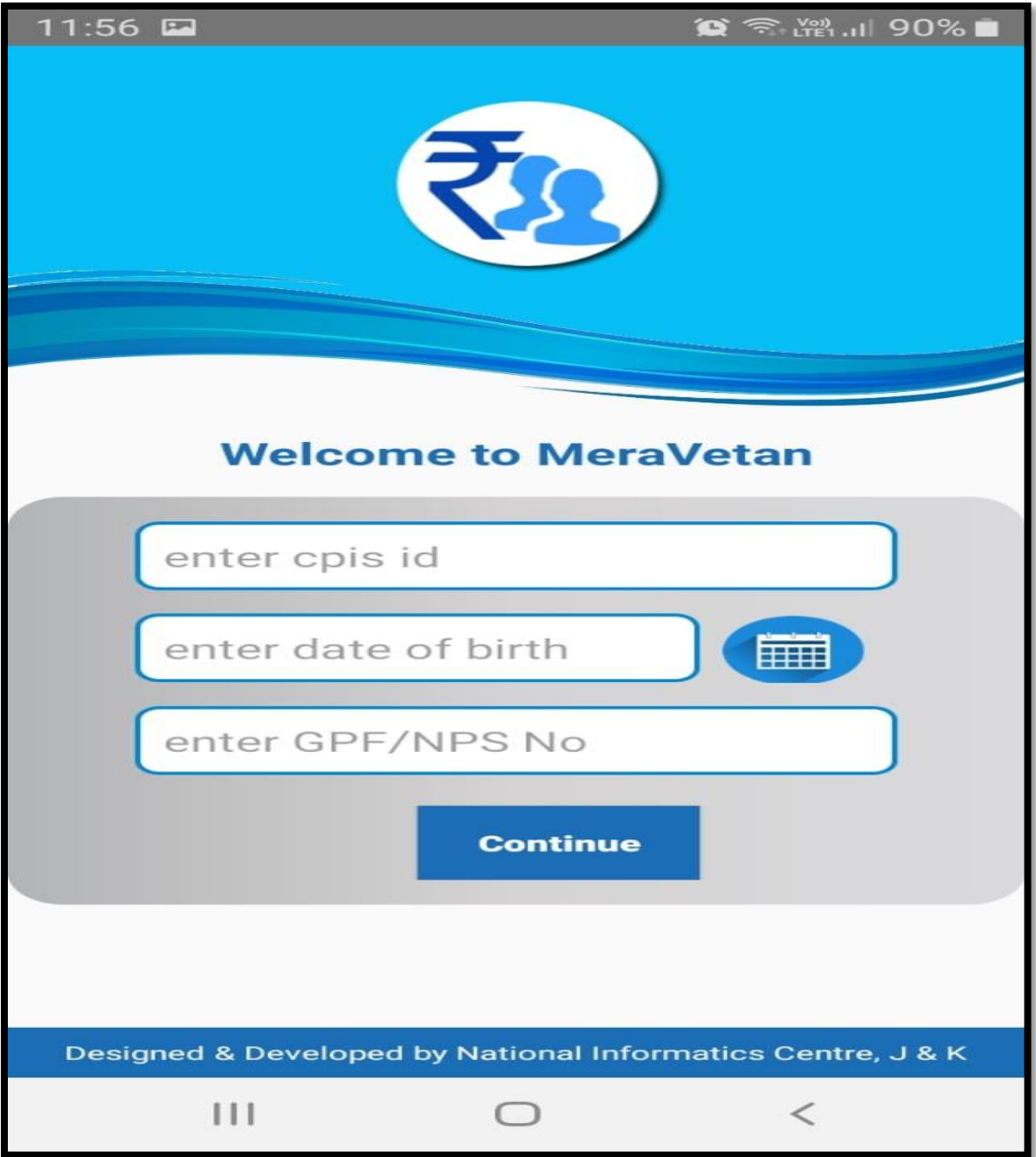

**Note: - 1) If the employee does not know his/her CPIS id, confirm it from your DDO.**

- **2) Date of Birth format is DD/MM/YYYY**
- **3) NPS employee should enter NPS number. Will view both GPF and NPS subscriptions.**

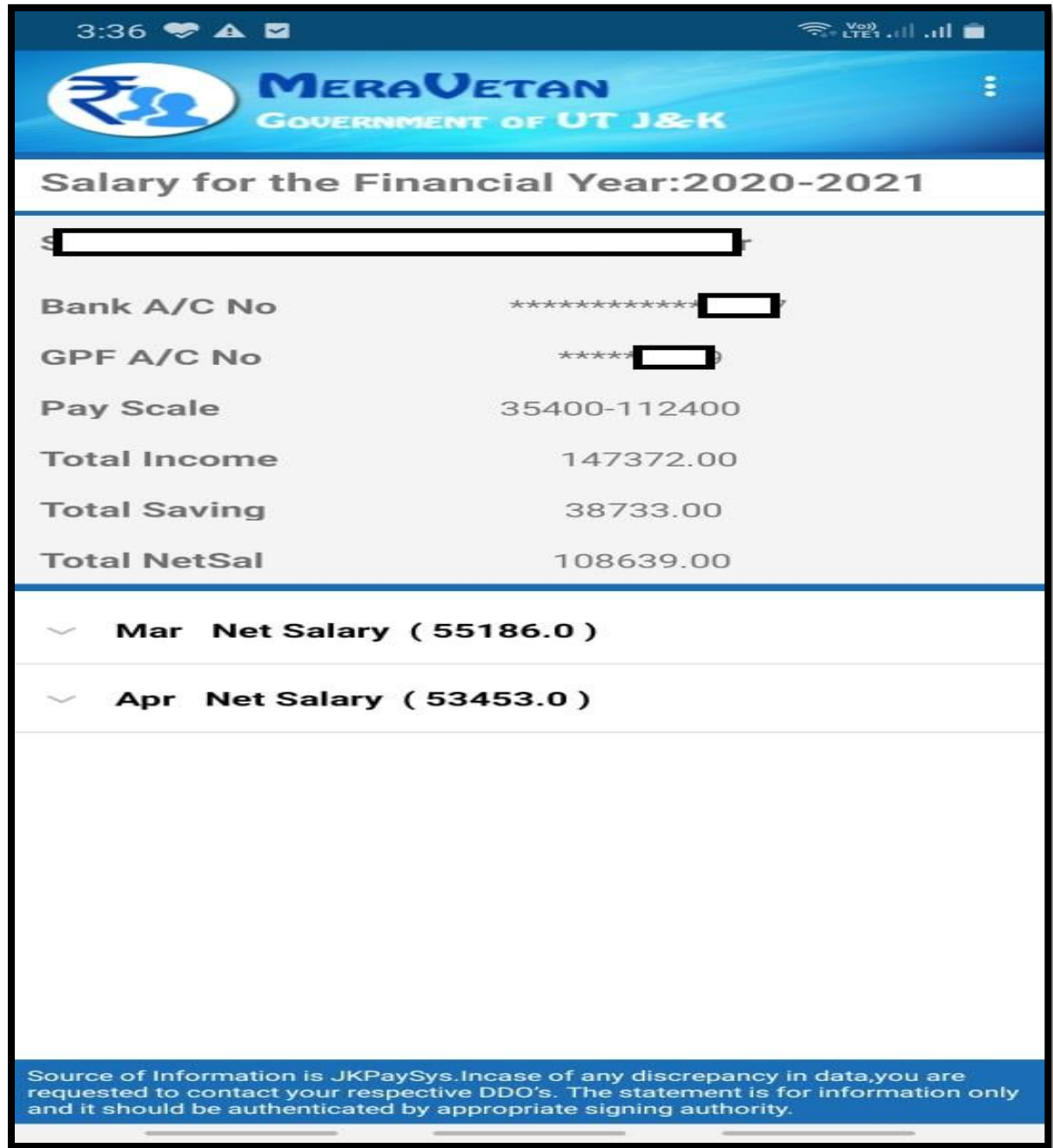

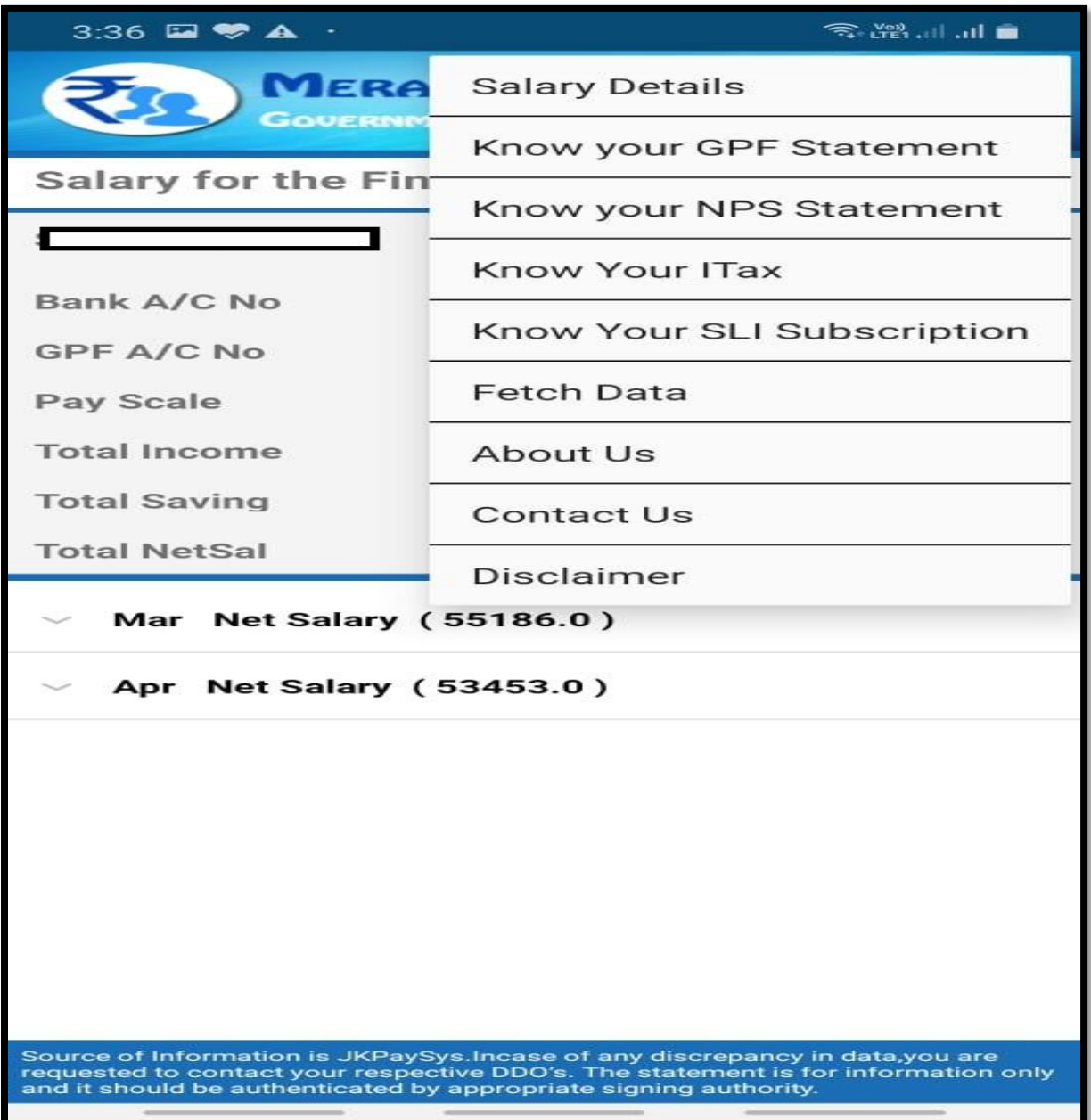

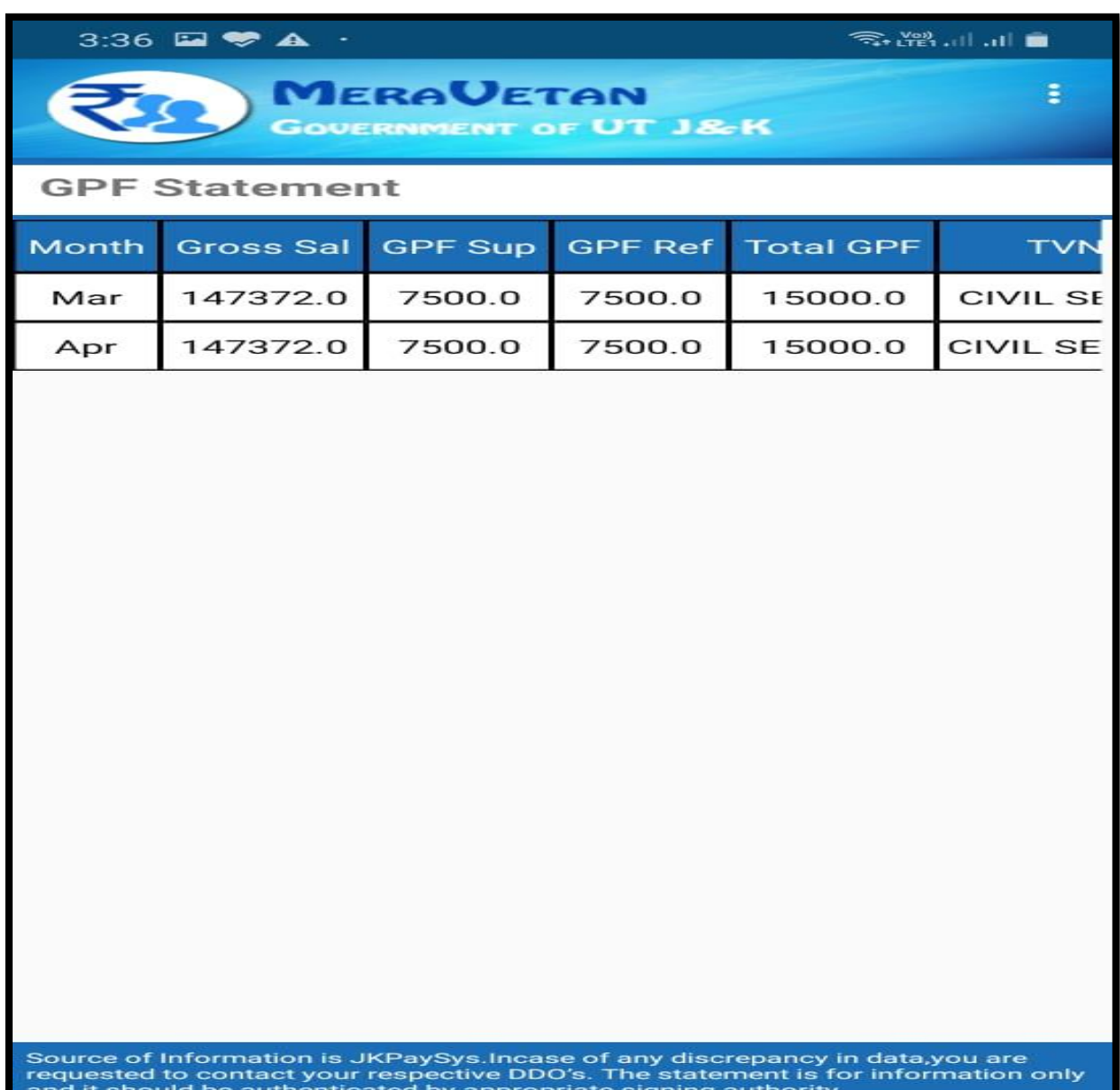

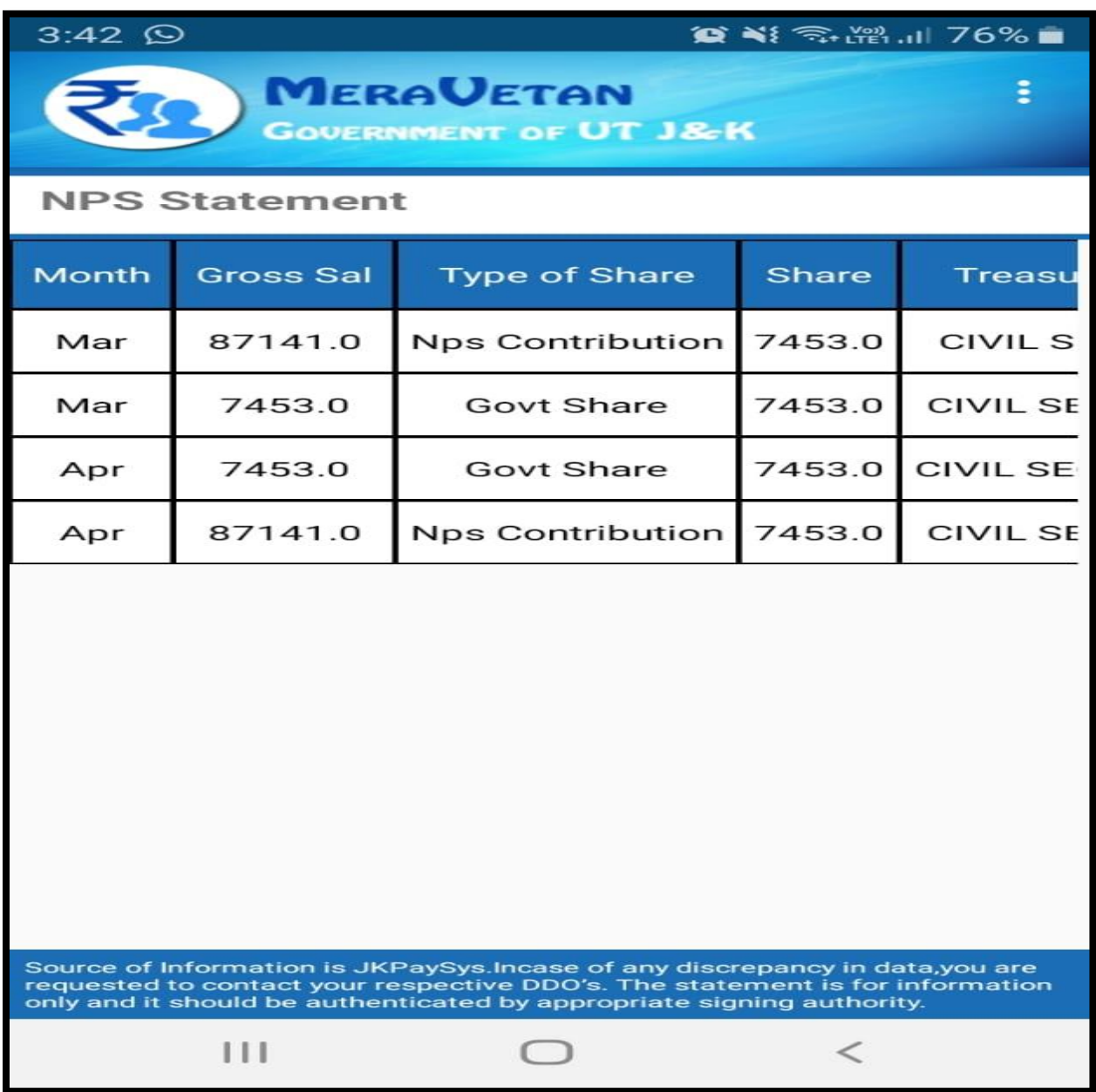

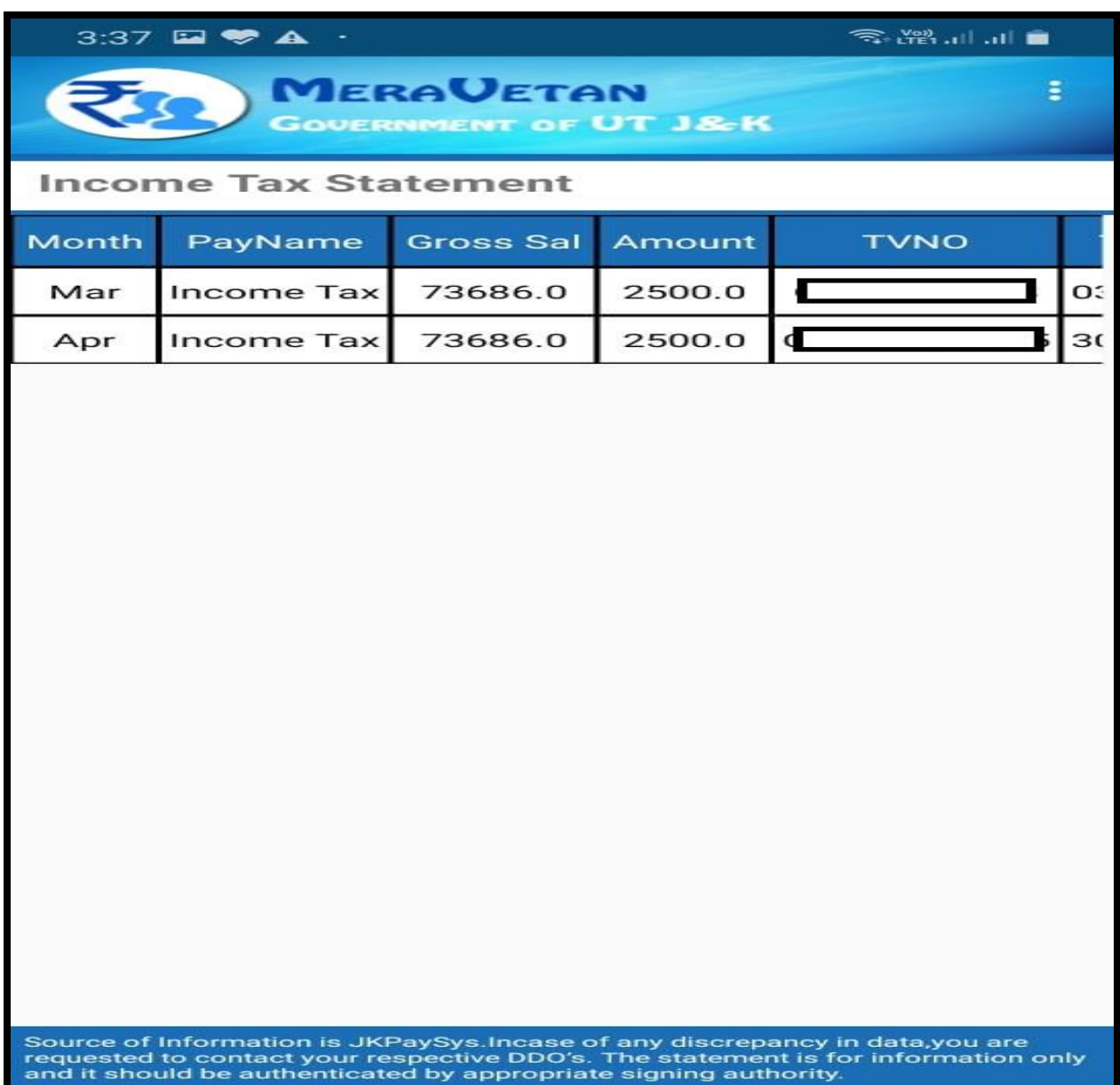

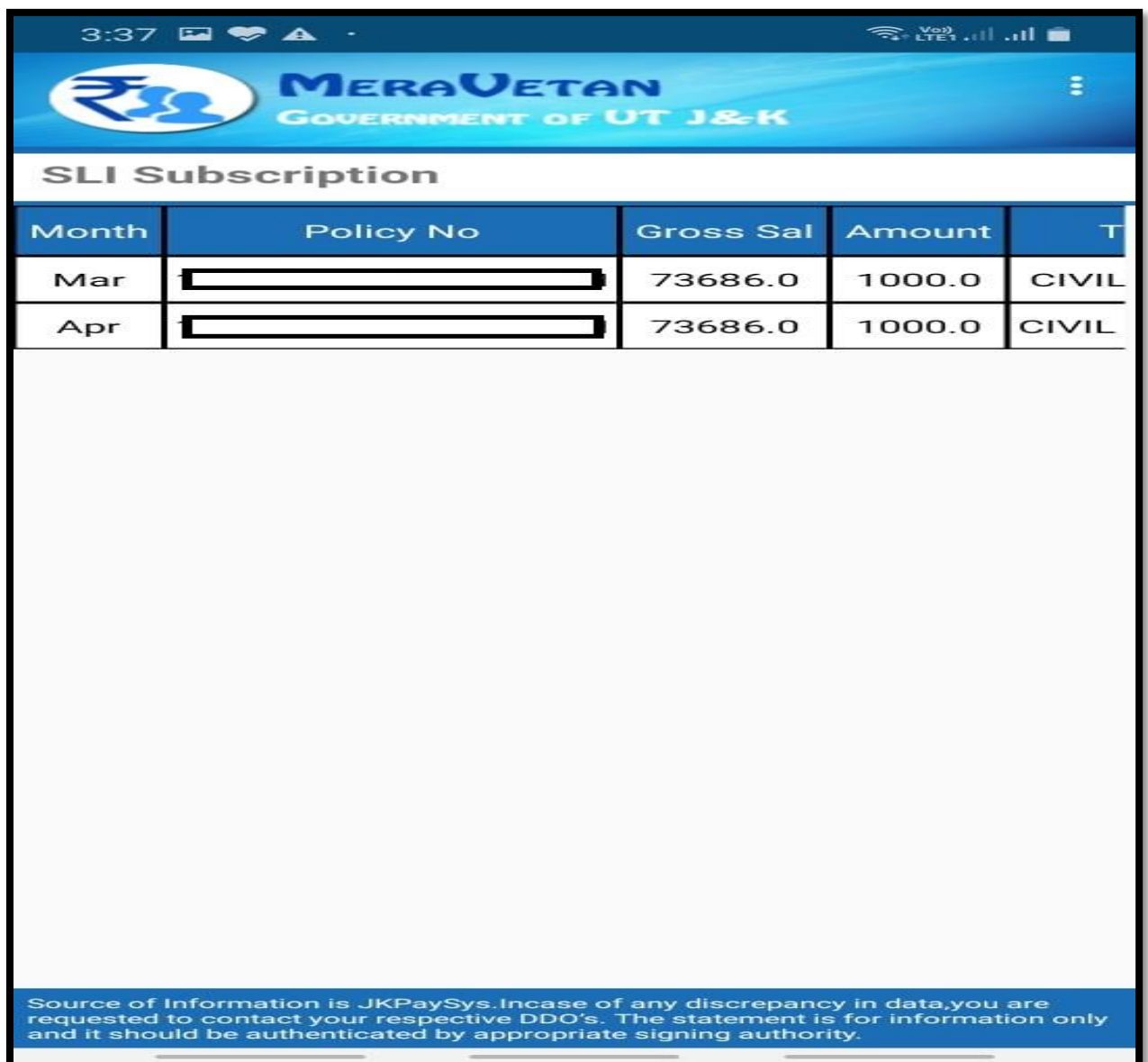

**Use the option Fetch Data to fetch the updated details from jkpaysys application.**

**Note: - The salary detail, allowances and deduction shown in this Mera Vetan mobile app are as per the information updated by your concerned DDO in jkpaysys application.**